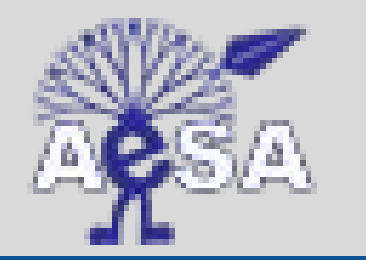

Agrupamento de Escolas de Santo André

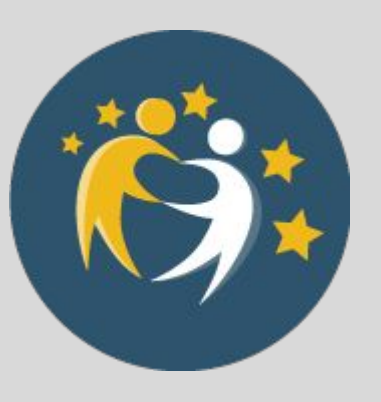

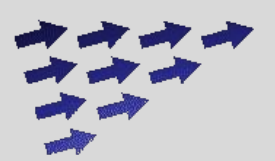

www.iesdavinarey.es

**TAXI** 

## **Movilidad en taxi**

## **Comparativa Barreiro-Monforte**

## **PROYECTO: Tips de Movilidad**

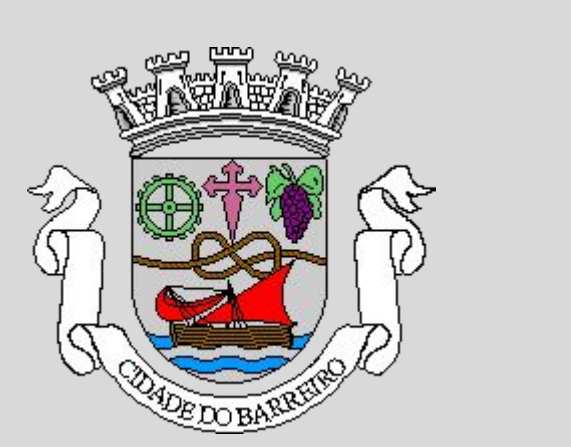

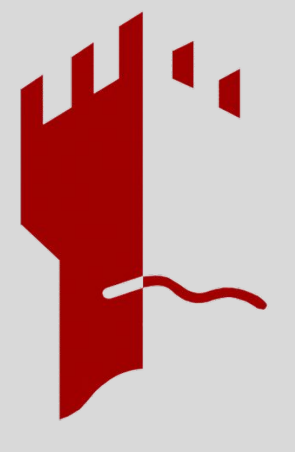

### ¿Quiénes somos? ¡El equipo!

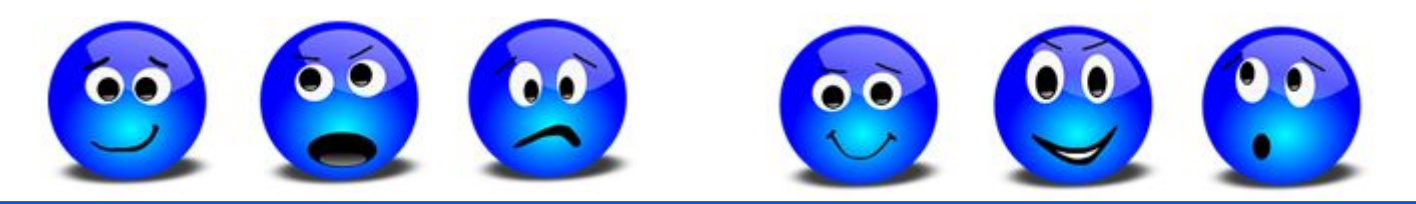

Nombre de los miembros de este equipo:

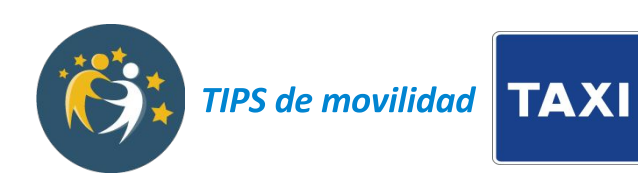

# Tareas del equipo

0: ¿Qué vamos a hacer?

El Metro Minuto de Barreiro y Monforte de Lemos

Tarifas:

- 1: De Palabras a ...
- 2: … Fórmulas y ...
- 3: … Gráficas

Ejemplo: Un viaje en taxi entre colegios usando el MetroMinuto

Conclusiones:

4: Interpretando la movilidad

-------------------------------------

- 5: Reflexión sobre el trabajo en equipo
- 6: Presentación en clase y publicación en el twinspace

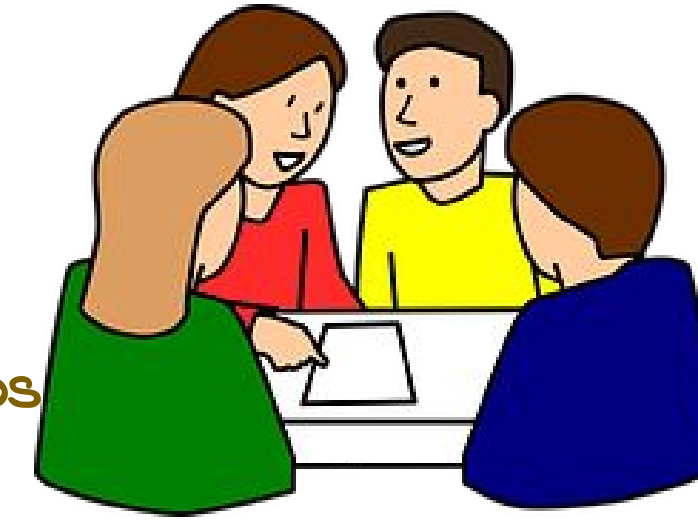

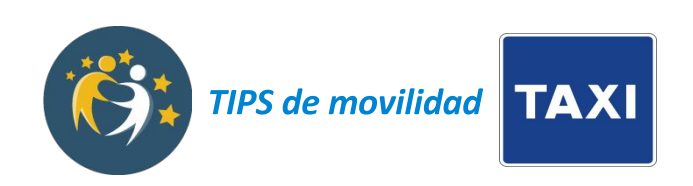

## 0: ¿Qué vamos a hacer?

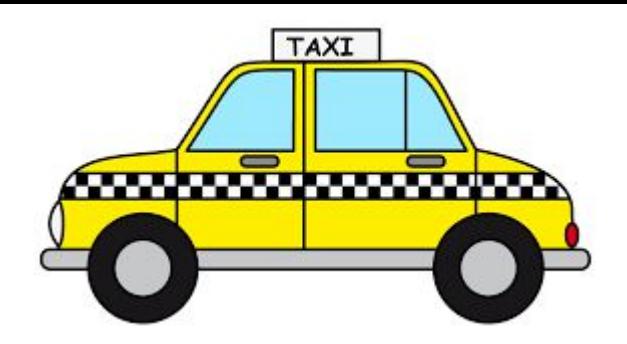

El taxi urbano es un medio de transporte disponible las 24h del día en nuestras ciudades. Sin embargo, su coste económico y medioambiental es elevado.

Vamos a averiguar el coste de viajar en taxi en cada una de nuestra ciudades. Lo expresaremos de dos formas que nos permitan compararlos como funciones lineales:

- **●** Como fórmulas
- **●** Como gráficas

Después, entre todos, compararemos y analizaremos las similitudes y diferencias entre ambas ciudades.

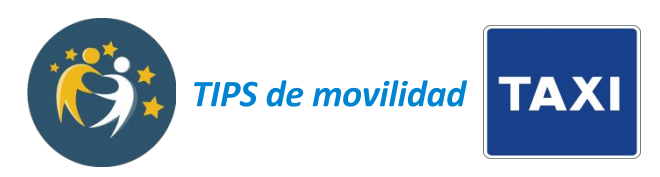

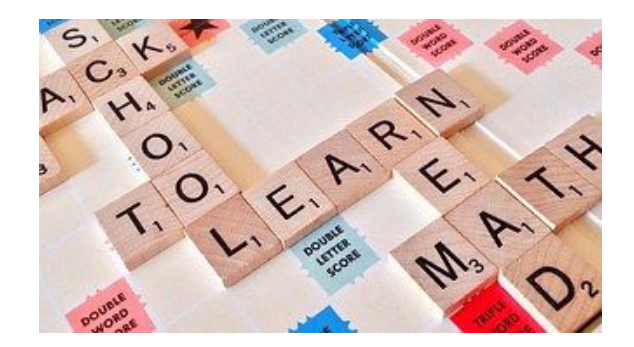

#### 1: ¡De Palabras ….

Averiguad las tarifas de los taxis en vuestra ciudad, para estos dos casos:

- Tarifa diurna laborables
- Tarifa nocturna y festivos

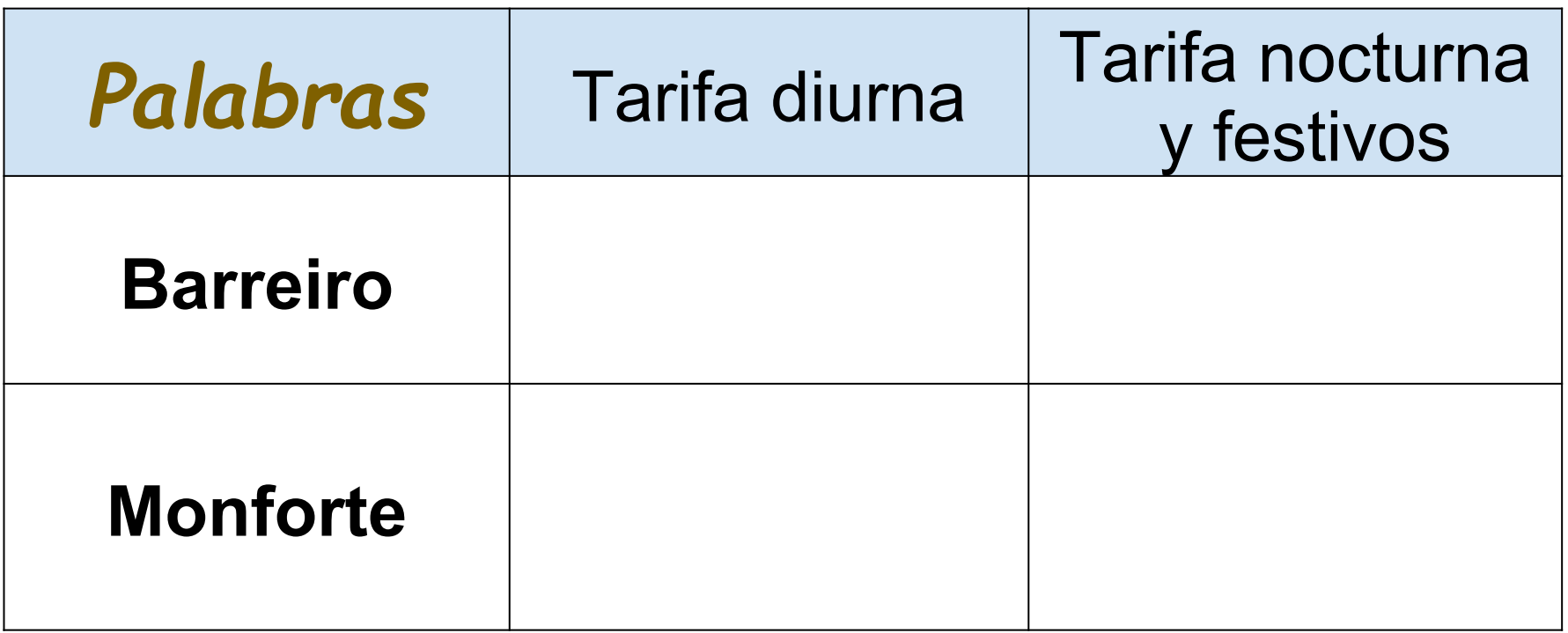

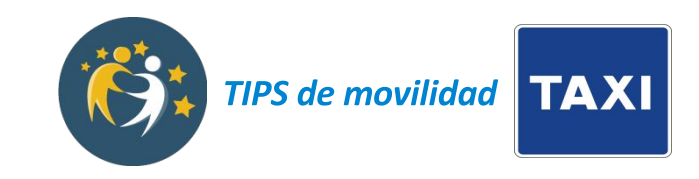

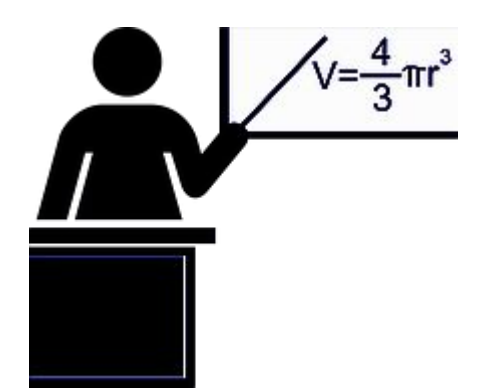

#### 2: … a Fórmulas ...

Expresad las tarifa de cada caso como una fórmula *f(x) = mx+n* (precio sin maletas).

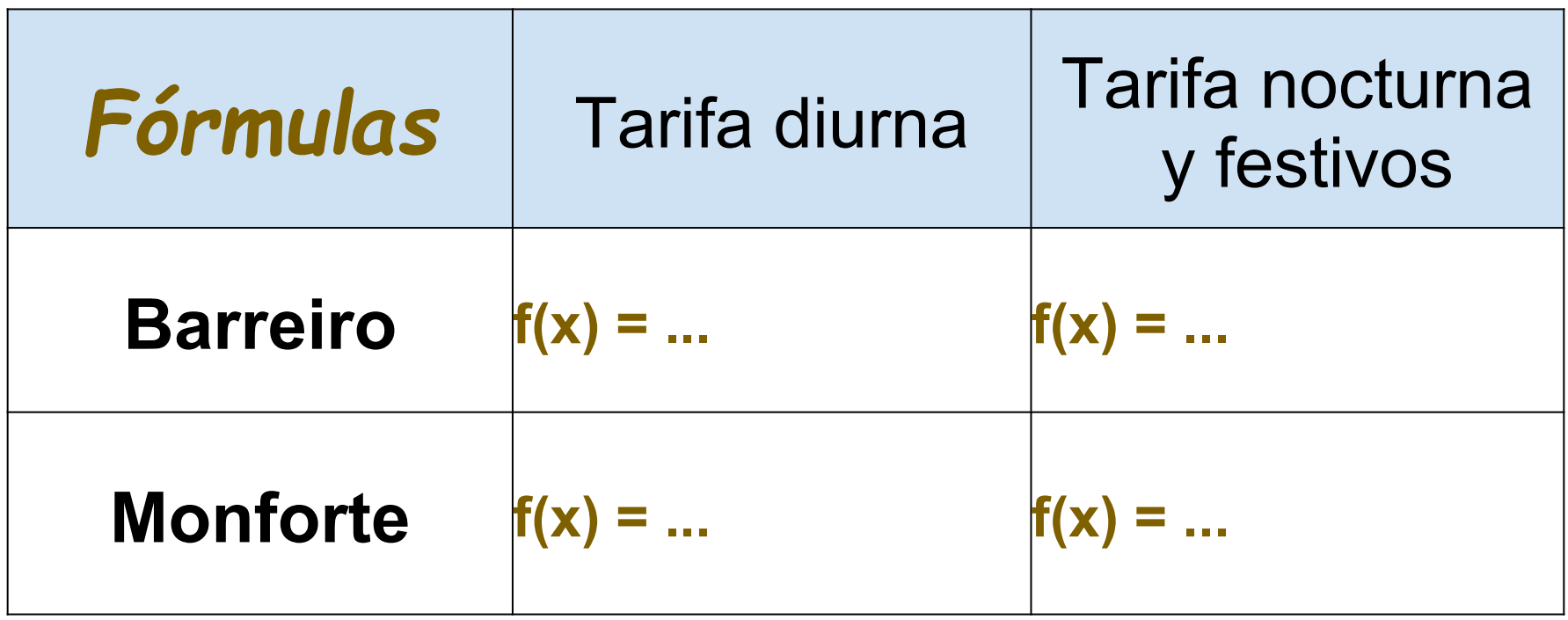

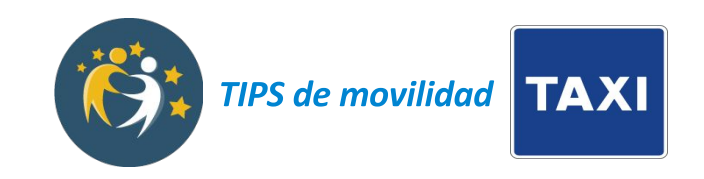

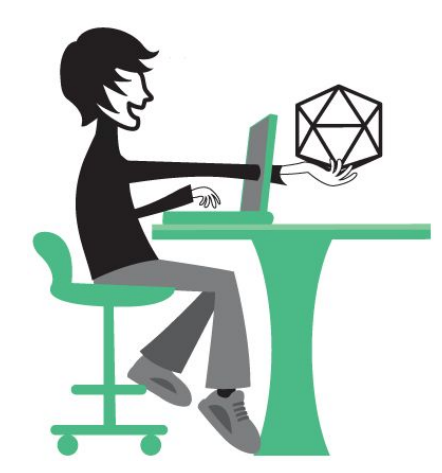

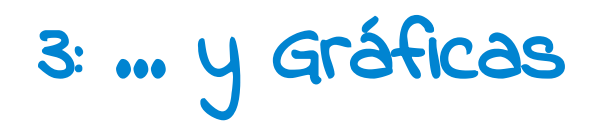

Representad en Geogebra las dos funciones anteriores.

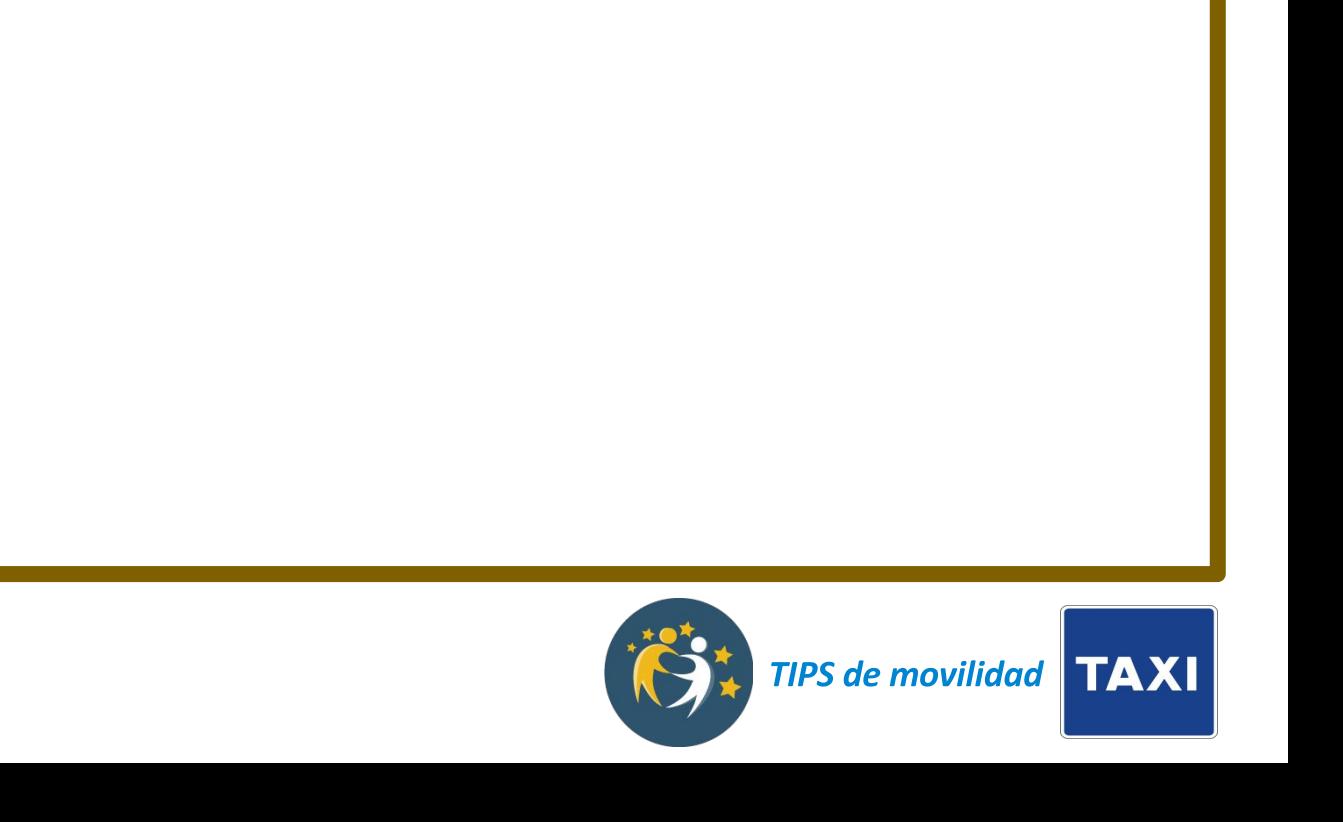

## Ejemplo:: Un viaje en taxi entre dos colegios

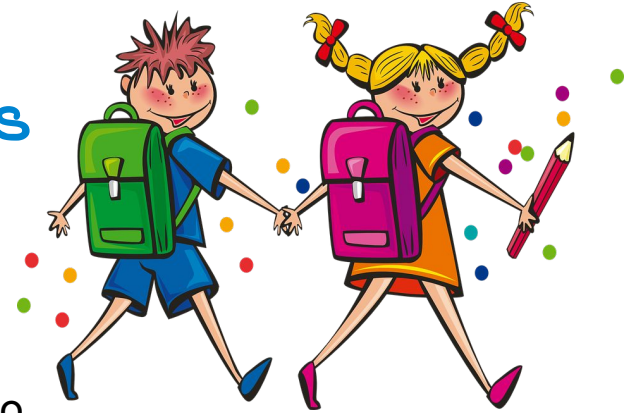

Elige dos colegios de Monforte y dos de Barreiro

- **Averigua** la distancia entre ellos haciendo uso del MetroMinuto
- **Calcula** cuánto costaría cada trayecto en taxi con las fórmulas de cada ciudad un día laborable (tarifa diurna).

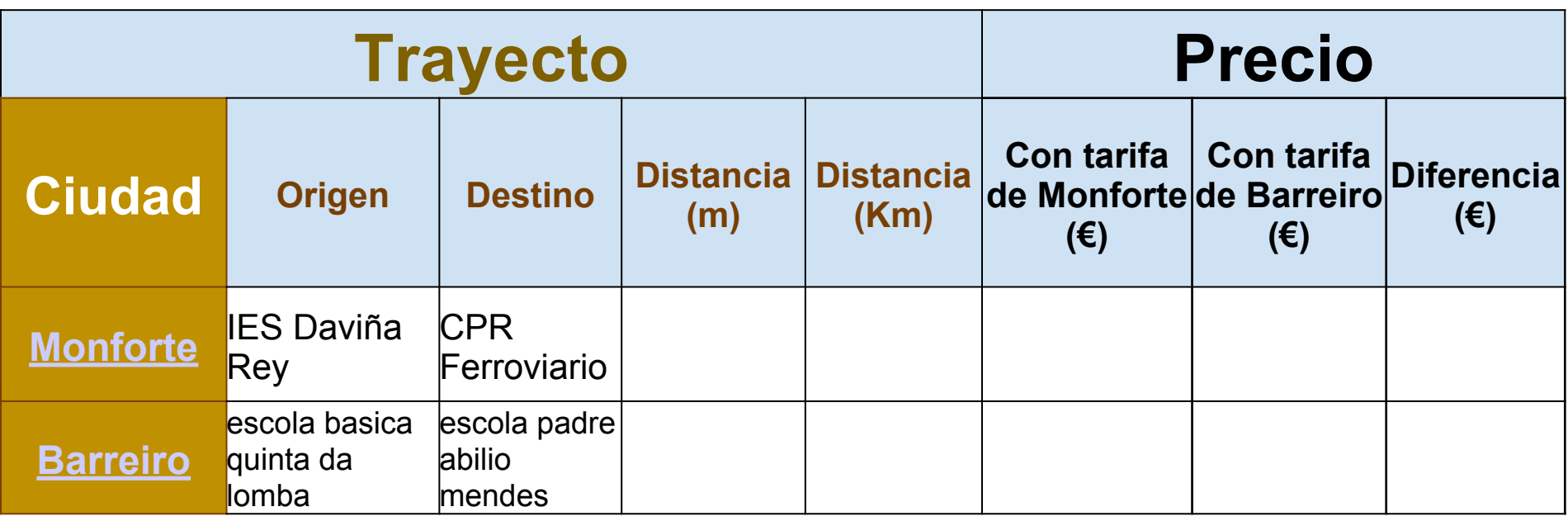

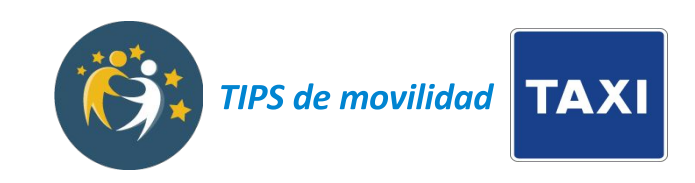

## 4: Conclusiones: Interpretando la movilidad

Analizando en cada grupo las gráficas de las tarifas ambas ciudades, reflexionad sobre las siguientes cuestiones y llegad a respuestas conjuntas:

● ¿En qué ciudad creéis que es más caro viajar en taxi? ¿En todos los casos o solo en algunos? Argumentad vuestra respuesta.

Respuesta:

● Teniendo en cuenta el precio del gasóleo en cada ciudad ¿creéis que la diferencia de tarifas son proporcionales y justas? Razonad vuestra respuesta.

Respuesta:

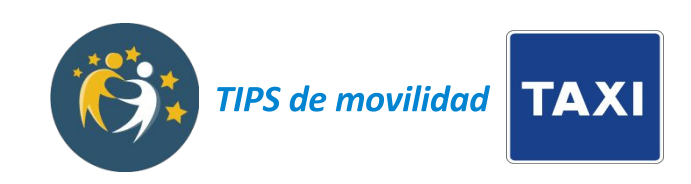

- 5: Reflexión sobre el trabajo en equipo
	- ¿Cómo habéis tomado las decisiones en el equipo? Respuesta: ...
	- ¿Qué problemas habéis tenido al hacer este proyecto? Respuesta: …
	- Proponed al menos dos cambios para el siguiente trabajo que tengáis que hacer en equipo:

Cambio 1: ...

Cambio 2: ...

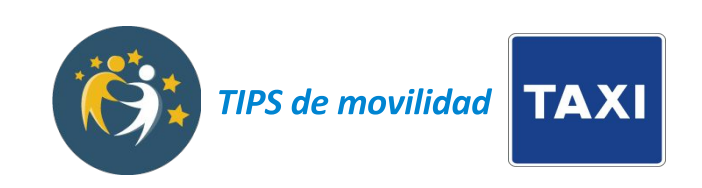

## 6: Presentación y publicación en el twispace Publicad una nueva entrada en el [twinspace](https://twinspace.etwinning.net/13138/home)

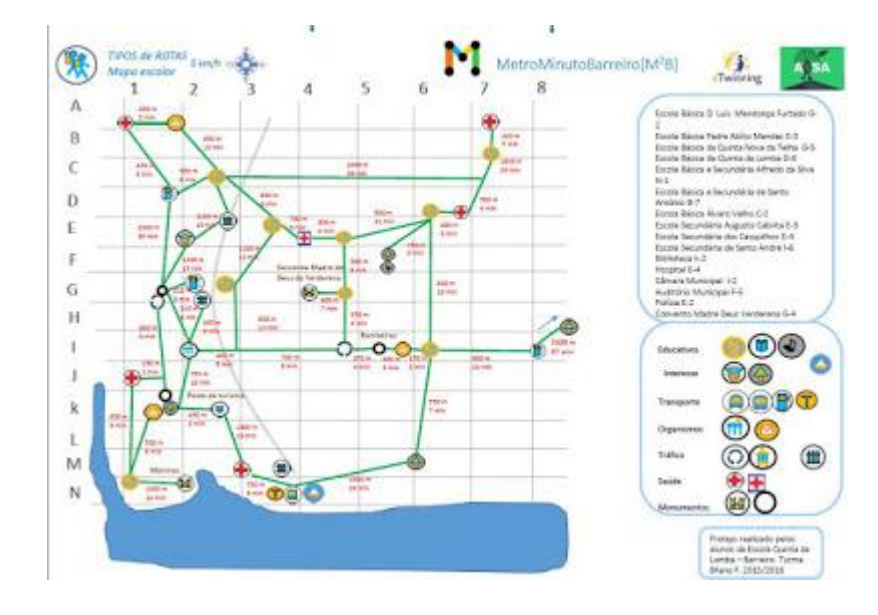

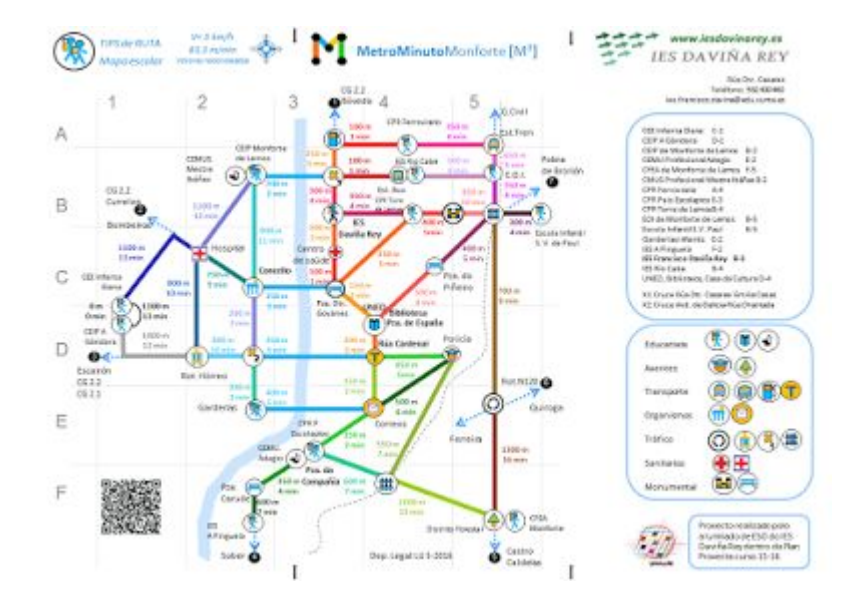

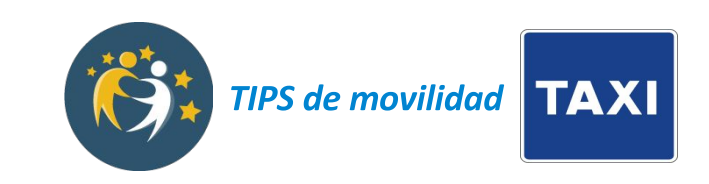